# **Large data transfer service**

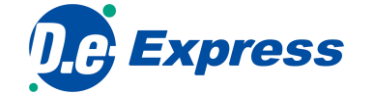

#### ■EDI

## **Troublesome Circumstances**

**GITAI** 

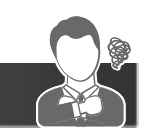

- ⚫Difficult to maintain multiple EDI services for each business connection.
- ⚫Range delay occurs when transferring data overseas.
- ⚫Need to send large capacity data, but dividing data takes time.

DIGITAL

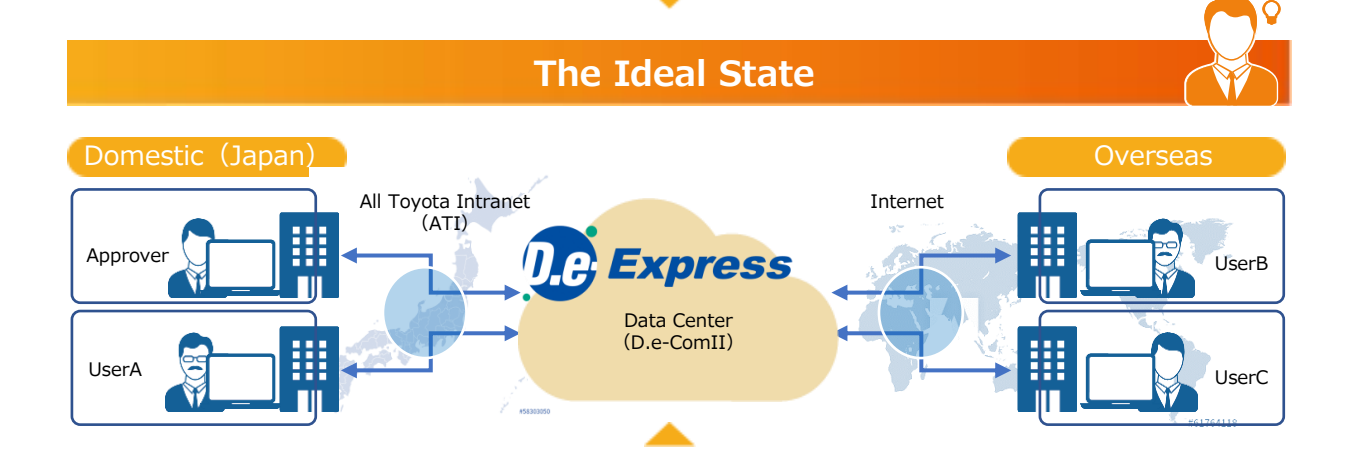

### **Can be used with Internet connection all around the world with security measures in place**

- High speed communication technology applied.
- Communication encryption and storage data encryption technology applied.

**TOYOTA SYSTEMS** 

## **Can easily send data to users that are not registered to the service**

●Able to send data to users that are not registered. (Has limitations in function)

## **Send large capacity data without dividing the data**

● Able to send large capacity data over 2GB with one transaction.

# **Reasonable price setting**

- ●Charged by registered ID numbers
	- (To use over 100GB/month required a paid option)
- Service fee is charged to the company which sends data (Owner of the service)

#### **Intuitive interface similar to Web e-mail**

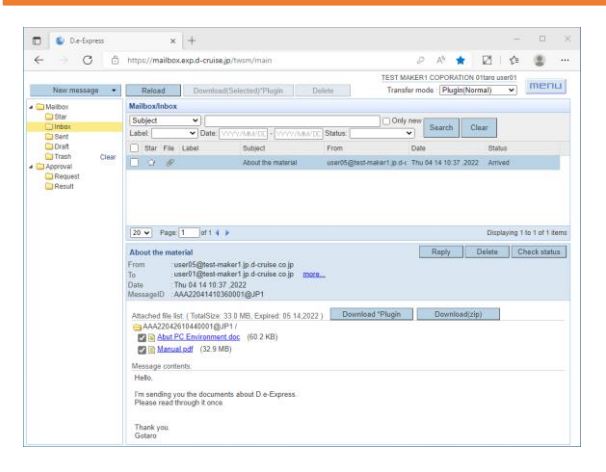

⚫ The user interface that looks like a Web E-mail makes easy to use.

⚫ Display the status of Upload/Download on File Transfer Manager

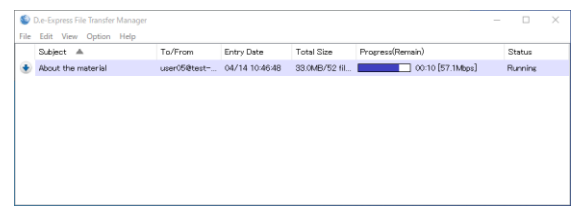

#### **Provided Functions**

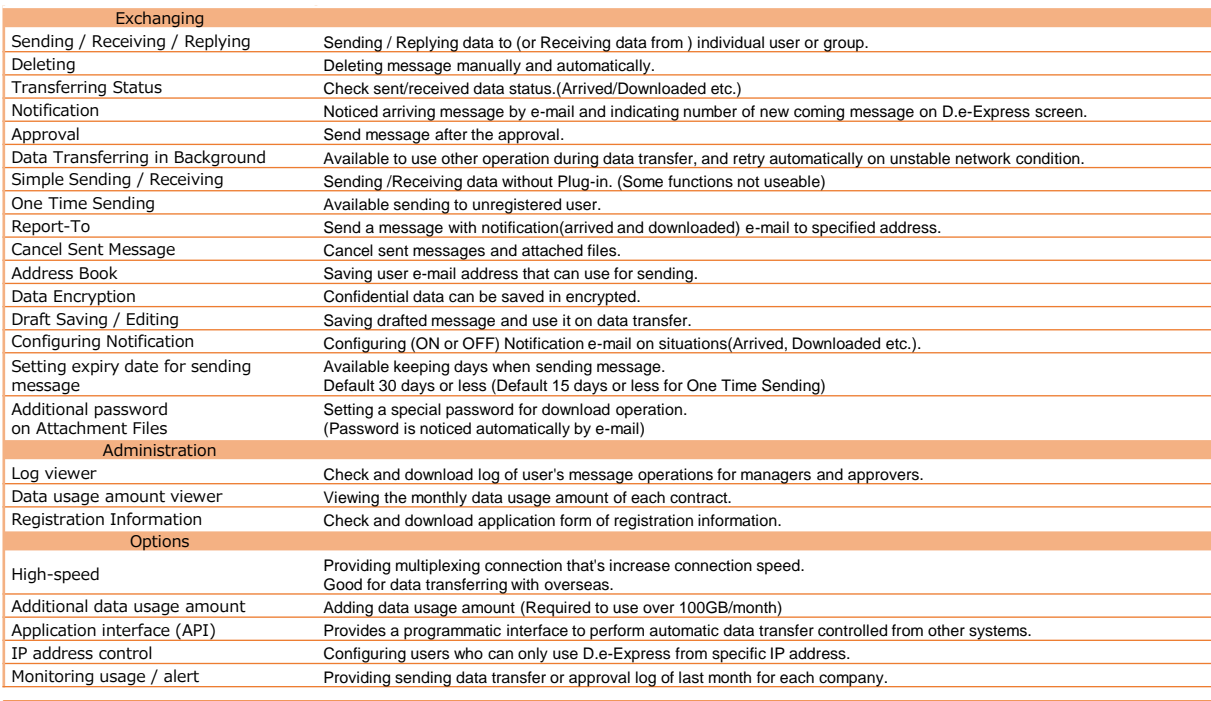

#### **Requirements \*1\*2\*3**

The environment where the Service operations were confirmed is as follows.

Windows 10 (Only 64-Bit Edition) / Windows 11 - Google Chrome (64-Bit Edition)

- Microsoft Edge (64-Bit Edition)

- \* Only the Chromium-based Microsoft Edge is usable.
- \*1 In some case, the Service cannot be used in your environment.

\*2 In order to use all the functions of the Service, it is necessary to use the D.e-Express plug-in installed.

\*3 In case that it is difficult to install the plug-in due to conveniences of the PC environment or the like, you can send / receive data by using the Simple Sending/Receiving function.

- ⚫ D.e-Express servers are located in Japan and all transfer data is stored in those servers.
- ⚫ Our customers have to comply with all regulations both of domestic and international including regulation for transfer
- 
- personal data to the third country. ⚫ Our company shall not be liable for damages caused by customers' violation of regulations.

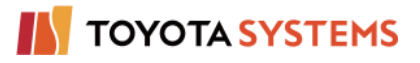

**TOYOTA SYSTEMS CORPORATION** 

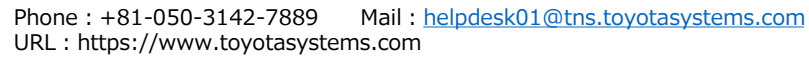

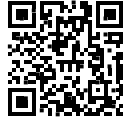